# 后路全椎板切除术对颈椎脊髓损伤患者神经功能 及并发症的影响

## 郭洪江

(河南省南阳市淅川县人民医院神经外科 淅川 474450)

摘要:目的:探讨后路全椎板切除术对颈椎脊髓损伤患者神经功能及并发症的影响。方法:选取 2017 年 2 月至 2018年5月淅川县人民医院收治的颈椎脊髓损伤患者108例,依据随机数字表法分为对照组与观察组,各54例。对 照组采用前路椎体次全切除术治疗,观察组采用后路全椎板切除术治疗。比较两组术前、术后3个月椎体相关指标 水平(受伤椎体水平滑移距离、颈椎 Cobb 角),术后3个月神经功能(采用 Frankle 分级标准评估),术后并发症发生 情况,术前、术后3个月疼痛程度[采用视觉模拟评分(VAS)评估]。结果:术后3个月,两组受伤椎体水平滑移距离、  $\cosh \hat{p}$  均较术前减小,且观察组小于对照组,差异有统计学意义 $(P< 0.05)$ ;术后 3 个月,观察组神经功能好转率为 96.30%(52/54). 优于对照组的 70.37%(38/54). 差异有统计学意义(P<0.05): 术后 3 个月, 两组 VAS 评分均较术前 降低,且观察组低于对照组,差异有统计学意义 (P<0.05); 观察组并发症发生率为 3.70%(2/54), 低于对照组的  $25.93\%$ (14/54),差异有统计学意义(P<0.05)。结论:后路全椎板切除术能有效促进颈椎脊髓损伤患者受伤椎体复 位,改善神经功能,减轻疼痛程度,降低术后并发症发生率。

关键词:颈椎脊髓损伤;后路全椎板切除术;神经功能;并发症

# 中图分类号: R681.54 文献标识码: B doi:10.13638/j.issn.1671-4040.2022.06.027

颈椎脊髓损伤是颈椎骨折常见的合并疾病,可 引起肌张力异常、运动感觉及括约肌功能障碍等症 状,严重者可诱发完全性瘫痪,导致患者残疾,增加 致死风险<sup>[1]</sup>。外科手术是治疗颈椎脊髓损伤的有效 手段, 其中前路椎体次全切除术是比较常见的手术 方案,可改善患者病情,但其对病情严重患者脊髓恢 复效果不甚理想<sup>[2]</sup>。随着外科手术技术的不断发展, 后路全椎板切除术已被广泛应用于颈椎脊髓损伤的 临床治疗中,且获得了一定的治疗效果<sup>[3]</sup>。本研究探 讨后路全椎板切除术对颈椎脊髓损伤患者神经功能 及并发症的影响。现报道如下:

### ) 资料与方法

1.1 一般资料 选取医院 2017 年 2 月至 2018 年 5 月收治的颈椎脊髓损伤患者 108 例, 按随机数字表 法分为对照组与观察组,各54例。观察组男26例, 女 28 例;年龄 32~79 岁,平均(56.83± 5.56) 岁;病程 1 h 至 12 d, 平均 (6.23± 1.50) d; 致伤原因: 交通事 故伤 26 例, 高处坠落伤 19 例, 重物砸伤 9 例; 受伤 至手术时间 2~6 d, 平均 (4.12± 0.39) d; 美国麻醉医 师协会 (American Society of Anesthesiologists, ASA)

分级: I级 32 例, II级 15 例, III级 7 例。对照组男 27 例, 女 27 例; 年龄 30~76 岁, 平均 (55.03± 5.26) 岁; 病程 1 h 至 13 d, 平均 (6.50± 1.53) d; 致伤原因: 交通事故伤 28 例, 高处坠落伤 15 例, 重物砸伤 11 例; 受伤至手术时间 2~7 d, 平均 (4.16± 0.42) d; ASA 分级: I 级 30 例, II 级 16 例, III级 8 例。两组 一般资料对比,差异无统计学意义(P>0.05),具有 可比性。本研究经医院医学伦理委员会审核批准[伦 审批号 2016 (04) 号]。患者及其家属对本研究内容 知情,自愿参与本研究并签署知情同意书。

1.2 纳入与排除标准 纳入标准: (1) 颈椎脊髓损 伤诊断符合《脊柱疾患的临床与研究》印中的相关标 准,脊髓前后存在明显压迫物,主要为钳夹样改变; 颈椎出现异常的生理扭曲,且伴随椎体爆裂骨折或 椎间盘破损及血肿、脊柱前后纵韧带撕裂伤表现,经 颈椎 X 线片、CT 等检查确诊者。(2) 符合手术适应 证,均于本院首次接受颈椎脊髓损伤外科手术治疗, 且术后获得3个月随访者。(3) 签署知情同意书者。 (4) 依从性好,可配合完成本研究调查者。排除标准: 患心、肺、肝、胆等脏器疾病者;严重骨质疏松者;患

精神疾病者:存在凝血功能障碍者:伴手术耐受力弱 者;既往存在颈椎与颈部手术史者;合并严重感染或 心脑血管疾病者。

1.3 治疗方法 两组入院后行激素支持、脱水处 理、胃黏膜保护等对症治疗,且完善术前各项检查, 包括颈椎 X 线、CT 三维重建、MRI 检查等, 筛除手 术禁忌证,于受伤后1~2d内安排手术。对照组采用 前路椎体次全切除术治疗。气管插管,全身麻醉,取 仰卧及颈部自然后伸体位。在颈前外侧作一5 cm 的 横切口,逐层切开皮肤、皮下组织、项韧带,显露椎 前,在颈椎 X 线透视下定位病变区域,切除椎体相 邻椎间盘、病变髓核, 切断后纵韧带后摘除脱出髓 核,并将钛网植入自体骨内并安装在减压区。采用带 锁内固定固定减压区周围上下椎体,透视满意后放 置引流管,缝合切口。观察组行后路全椎板切除术治 疗。气管插管,行全身麻醉,取俯卧体位。双眼无受压 后,在颈后正中以受伤椎体为中心作切口,逐层切开 皮肤、皮下组织、项韧带,沿双侧棘突及椎板行骨膜 下剥离, 显露双侧椎板及侧块。在颈椎 X 线诱视下 定位病变区域,在固定阶段的双侧置入侧块螺钉,选 择连接棒固定处理。对病变区域的全部椎板及黄韧 带减压区予以切除,植骨于关节突间处,透视满意后 放置引流管,缝合切口。椎板切除区域以 MRI 高信 号区为标记,并对此区域进行内固定。观察组与对照 组均于切开气管后辅助仪器进行呼吸。术后采取监 控心电、雾化祛痰、吸氧、鼻饲支持等辅助措施,要密 切监测患者术后生命体征及出入量, 干手术结束后 2 d 引流量在 50 ml 内时可将引流管拔除。必要时, 将患者移入重症监护病房进一步治疗。两组均于术 后取无枕平躺或加枕侧卧姿势,并给予抗炎抗感染、 止血类药物,进行为期3个月的颈围固定。

1.4 观察指标 (1)椎体相关指标:分别于术前、术 后 3 个月时对患者进行颈椎 X 线检查, 检测受伤椎 体水平滑移距离、颈椎 Cobb 角。(2)神经功能: 两组 均于手术后 3 个月时, 采用 Frankle 分级标准评估神 经功能<sup>[5]</sup>。肌肉活动功能及感觉丧失是 A 级: 仅骶区 有感觉是 B 级: 关节感觉大部分丧失, 仅部分肌肉 存在运动功能是 C 级; 肌肉活动功能不完善, 但借 助器械可行走是 D 级; 肌肉活动功能及感觉正常是 E级。神经功能好转率 = (D 级例数 +E 级例数)/ 总 例数× 100%。(3)疼痛程度:分别于术前、术后3个 月时,采用视觉模拟评分表(Visual Analogue Scale, VAS)评估患者颈椎疼痛程度,量表 0~10分,分数越 高,表明其疼痛程度越严重。(4)并发症发生情况:比 较两组术后髂骨取骨区麻木、咽喉刺痛、切口肿胀等 并发症发生情况。

1.5 统计学方法 采用 SPSS20.0 统计学软件分析 数据。计数资料以%表示,组间比较采用 x2检验,等 级资料采用秩和检验: 计量资料均经 Shapiro-Wilk 正态性检验,符合正态分布以 (x ± s) 表示,组间比 较用独立样本 t 检验, 组内比较用配对样本 t 检验。 P<0.05 为差异有统计学意义。

#### 2 结果

2.1 两组椎体相关指标比较 术前,两组受伤椎体 水平滑移距离、Cobb 角对比, 差异无统计学意义 (P>0.05): 术后 3 个月, 两组受伤椎体水平滑移距 离、Cobb 角均较术前减小, 且观察组小于对照组, 差 异有统计学意义(P<0.05)。见表 1。

表 1 两组椎体相关指标比较(x ± s)

| 时间     | 组别  | $\mathbf{n}$ | 水平滑移距离(mm)                   | Cobb $\hat{H}$ (°)            |
|--------|-----|--------------|------------------------------|-------------------------------|
| 术前     | 对照组 | 54           | $15.29 \pm 1.54$             | $25.36 \pm 3.21$              |
|        | 观察组 | 54           | $15.73 \pm 1.61$             | $26.18 \pm 3.17$              |
|        | t   |              | 1.451                        | 1.336                         |
|        | P   |              | 0.150                        | 0.185                         |
| 术后 3个月 | 对照组 | 54           | $7.82 \pm 1.04^*$            | $16.33 \pm 2.84$ <sup>*</sup> |
|        | 观察组 | 54           | 5.35 $\pm$ 0.82 <sup>*</sup> | $13.15 \pm 2.56^*$            |
|        | t   |              | 13.705                       | 6.112                         |
|        | P   |              | 0.000                        | 0.000                         |

注:与同组术前对比,\*P<0.05。

2.2 两组术后神经功能比较 观察组术后神经功 能好转率高于对照组, 差异有统计学意义 (P<  $0.05$ )。 见表 2。

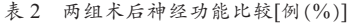

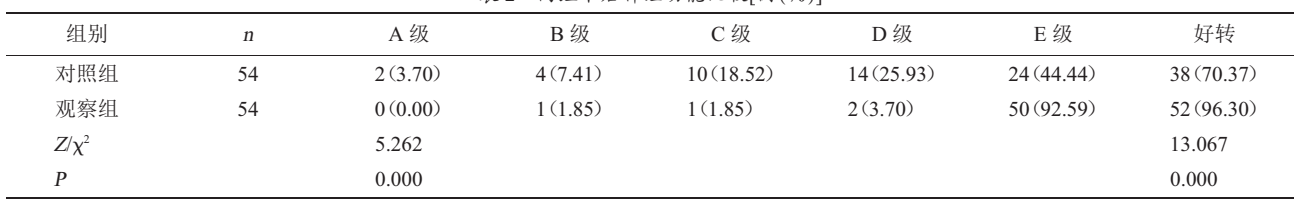

2.3 两组疼痛程度比较 术前, 两组 VAS 评分对 比,差异无统计学意义(P>0.05):术后3个月,两组 VAS 评分均较术前降低, 且观察组低于对照组, 差 异有统计学意义 (P<0.05)。见表 3。

表 3 两组疼痛程度比较(分 v + s)

| 组别  | $\mathbf n$ | 术前                 | 术后 3 个月         |        | P     |
|-----|-------------|--------------------|-----------------|--------|-------|
| 对照组 |             | 54 $5.29 \pm 0.83$ | $2.45 \pm 0.16$ | 24.690 | 0.000 |
| 观察组 |             | 54 $5.21 \pm 0.76$ | $2.12 + 0.24$   | 28.491 | 0.000 |
| t   |             | 0.522              | 8.407           |        |       |
| P   |             | 0.603              | 0.000           |        |       |

2.4 两组并发症发生情况比较 观察组并发症发 生率低于对照组,差异有统计学意义(P<0.05)。见 表 4。

表 4 两组并发症发生情况比较[例(%)]

| 组别       | n  | 髂骨取骨区<br>麻木 | 咽喉刺痛    | 切口肿胀    | 合计        |
|----------|----|-------------|---------|---------|-----------|
| 对照组      | 54 | 6(11.11)    | 4(7.41) | 4(7.41) | 14(25.93) |
| 观察组      | 54 | 0(0.00)     | 2(3.70) | 0(0.00) | 2(3.70)   |
| $\chi^2$ |    |             |         |         | 10.565    |
| P        |    |             |         |         | 0.001     |

#### 3 讨论

颈椎骨折是骨科中一种相对严重的创伤, 会对 颈椎的稳定性造成严重损害,大多数患者会在颈椎 骨折后出现神经功能、循环功能、呼吸功能、四肢功 能受损情况,大大降低正常工作与生活质量,严重时 会危及生命安全<sup>[6-7]</sup>。针对颈椎脊髓患者而言,病情 更为复杂, 传统的内固定疗法已经对脊髓损伤患者 无明显改善作用, 必须采用及时有效的手术治疗方 案来重建颈椎稳定性,恢复椎间生理曲度、高度,实 现脊髓减压、恢复颈椎功能图。

当前的临床手术治疗中, 前路椎体次全切除术 与后路全椎板切除术是治疗颈椎脊髓损伤的常用方 案。其中前路椎体次全切除术无须广泛暴露周围组 织,可直接处理骨折椎体,并能有效解除脊髓前方所 受的压迫,能起到一定的减压效果<sup>[9]</sup>。但是有临床研 究表明,对于颈椎脊髓损伤患者,前路椎体次全切除 术不能有效缓解后方关节突骨折、椎板以及关节突 交锁对脊髓造成的压迫<sup>[10]</sup>。而后路全椎板切除术适 用于多种颈椎疾病,具有手术中患者体位变动少、暴

露充分、手术期出血量少、入路操作简单等优势叫。 同时还可对脊髓讲行充分的减压治疗, 减少残留颈 痛感觉,目对颈椎活动影响不大,术后患者颈椎功能 恢复较快, 预后效果好[12]。后路全椎板切除术针对多 节段颈椎管狭窄, 全颈椎广泛退变增生并有脊髓压 迫,后方结构牵张性损伤伴后凸畸形都有着很好的 治疗效果,能够高效直接地解除关节突交锁,且对突 入椎管中的椎板、断裂褶皱黄韧带以及关节突碎块 也有着高效的清除作用;并且能够直接作用于椎板、 关节突骨折, 伴随骨折片压迫脊髓或者突入椎管并 神经根损伤患处,改善神经损伤情况,有利于实现双 侧或者一侧关节突骨折脱位伴颈椎脱位恢复期稳定 性能[13]。在椎板显露后,术者要用手指为前导,切开 筋膜,手指触及椎板后插入骨膜剥离器,剥离骨膜时 避免伤及肌层,降低出血量,减少术后创伤,减轻患 者术后疼痛程度[14]。

有研究结果指出, 颈椎脊髓损伤患者在发生复 位困难时必须进行后路松解处理,采用颈椎后路侧 块螺钉及钉棒系统治疗颈椎损伤, 结果显示该方法 较其他手术治疗方案有着安全性高及适用范围更广 等优势[15]。本研究结果显示,观察组术后3个月受伤 椎体水平滑移距离、Cobb 角均较对照组小, 手术后 神经功能好转率较对照组高,VAS评分较对照组 低,手术后并发症发生率较对照组低。表明后路全椎 板切除术能有效促讲颈椎脊髓损伤患者受伤椎体复 位,改善神经功能,减轻疼痛程度,降低并发症发生 率。

综上所述, 颈椎脊髓损伤患者实施后路全椎板 切除术,能有效促进椎体复位,显著改善神经功能恢 复水平,减轻疼痛程度,减少并发症发生。但本研究 也存在一定局限性,如未对两组手术的手术时间、术 中出血量、患者术后恢复时间等围术期指标进行观 察, 且未观察患者术后运动功能及日常生活能力恢 复情况,今后还需进一步研究分析。

#### 参考文献

[1]Zholudeva LV,Karliner JS,Dougherty KJ,et al.Anatomical recruitment of spinal V2a interneurons into phrenic motor circuitry after high cervical spinal cord injury [J].J Neurotrauma, 2017, 34(21): 3058-3065. (下转第99页)